## Tools | Web Servic es | Generate WSDL From Java Code

Use the dialog box to configure Web service WSDL generation and select the methods to be exposed as Web service operations and deployed. The contents of the dialog box depend on the Web service type.

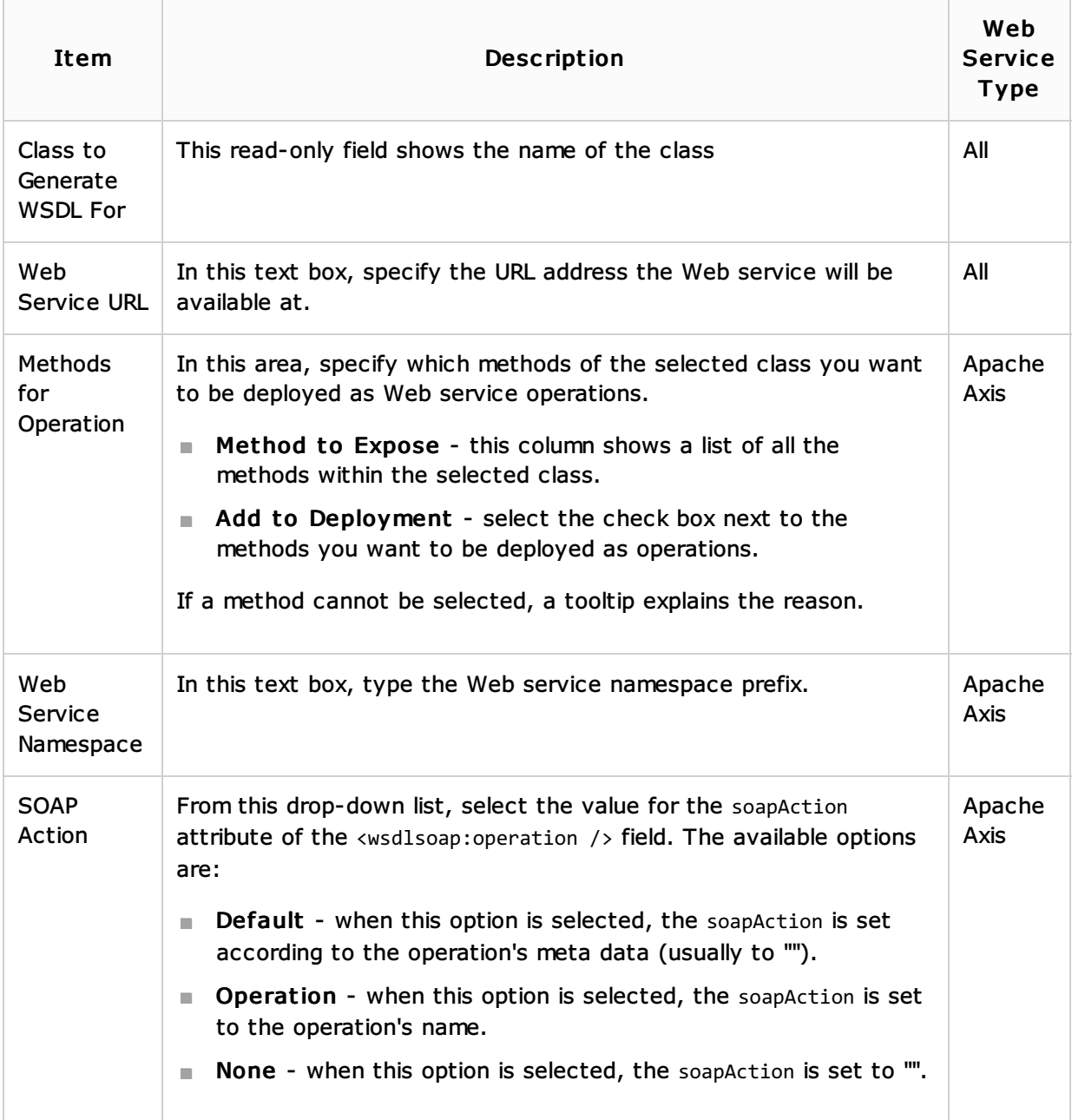

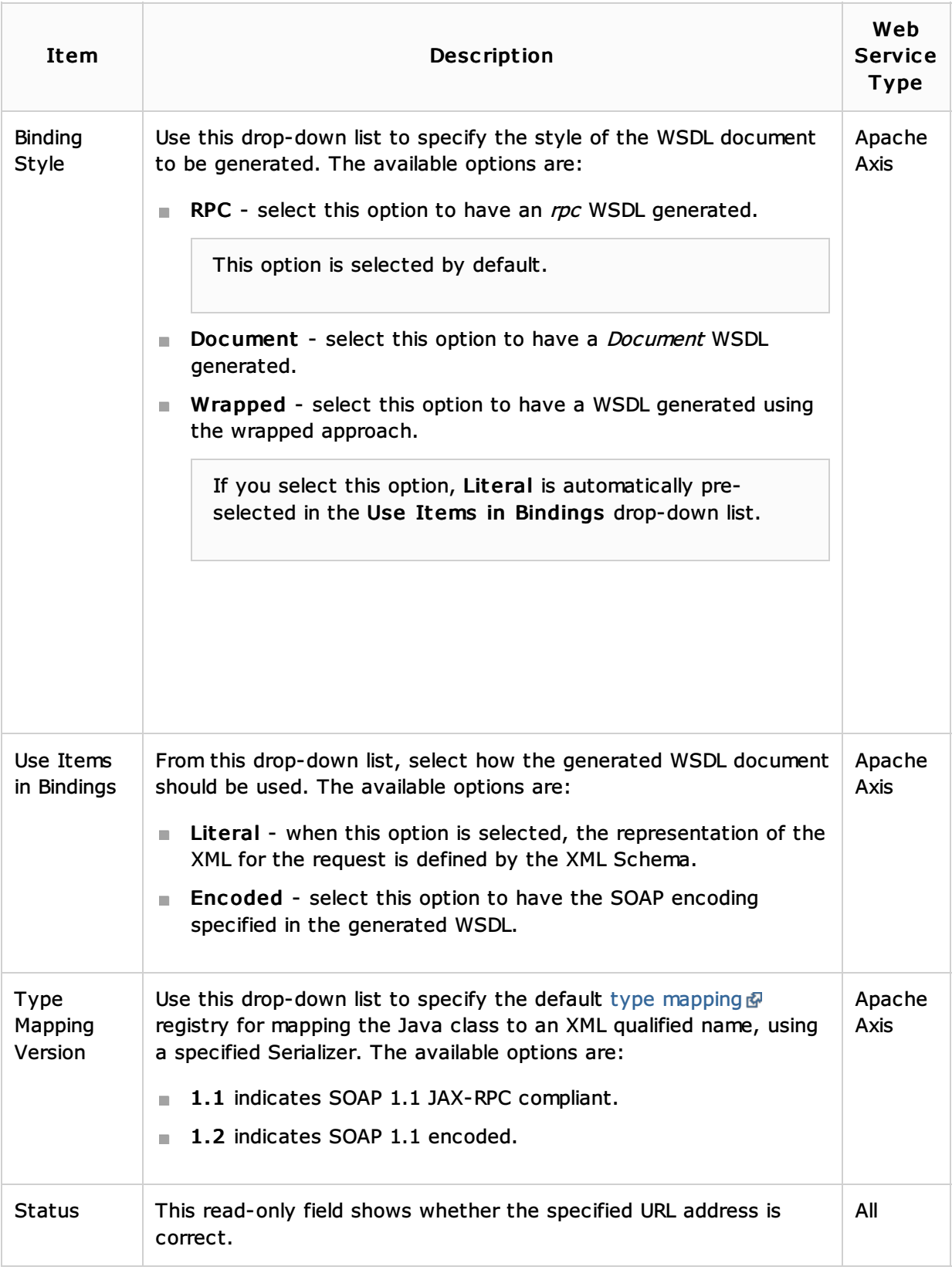

## See Also

Procedures:

- **Web Services**
- **Web Service Clients**

## Web Resources:

Developer Community